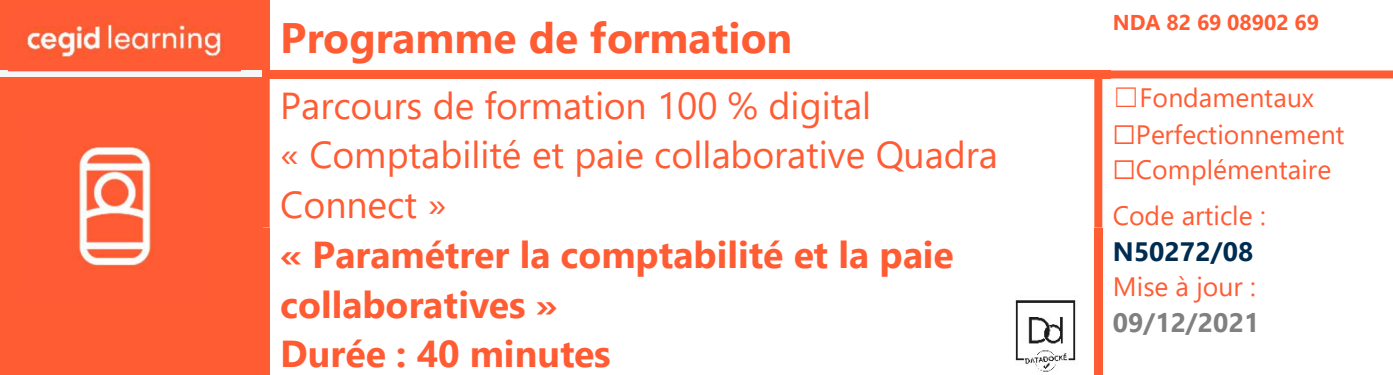

## Objectifs pédagogiques

À l'issue de ce parcours de formation, vous serez en mesure de d'activer un dossier comptable sur QuadraConnect, et de mettre en œuvre ce services chez vos clients entreprise.

Hors périmètre : Ne seront pas abordée les autres services du portail et les fonctionnalités de Quadra compta/paie.

## Prérequis

- La formation Quadra Comptabilité ou Paie de base a déjà été suivie
- Le Cabinet Comptable a signé un bon de commande pour l'acquisition de licence(s) pour le service sur QuadraConnect

L'apprenant est administrateur du compte Cegidlife et du Cloud Control Center du cabinet

## Public concerné

- Collaborateurs du cabinet en charge des relations avec les clients sur l'environnement collaboratif comptable.
- Responsable cabinet et/ou responsable du portail collaboratif du cabinet

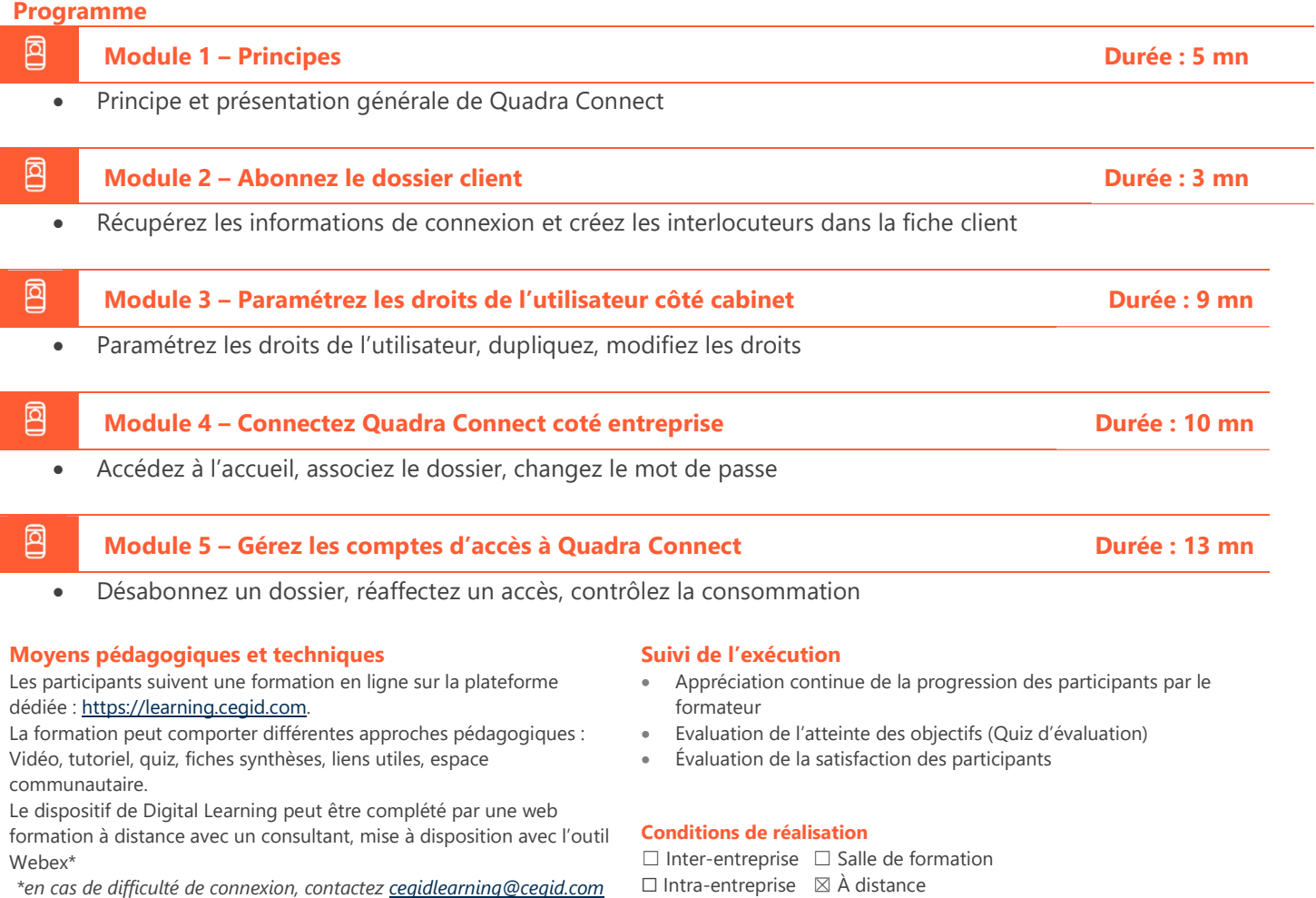

☒ E-learning

Information complémentaireLes participants en situation de handicap sont invités à prendre contact avec la Mission Handicap (DRH@cegid.com) ou le service formation (cegidlearning@cegid.com) pour connaître nos dispositifs existants et nous permettre de répondre aux éventuels besoins d'aménagements supplémentaires en amont.

Cegid (Siège Social) - 52 quai Paul Sédallian 69279 Lyon Cedex 09 - Tél. 0811 884 888 (Service 0.06€/min + Prix d'un appel) Cegid (Paris) - 25-27 rue d'Astorg 75008 Paris - 1-5 Rue Eugène et Armand Peugeot, 92500 Rueil-Malmaison Société par Actions Simplifiée au capital de 23 247 860 euros - SIREN 410 218 010 RCS LYON - SIRET 410 218 010 00032 - TVA CEE FR 07 410 218 010 www.cegid.com